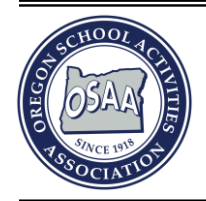

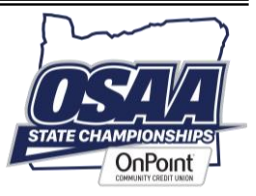

# **OCEP Principles Certification**

## **OFFICIALS CERTIFICATION AND EDUCATION PROGRAM**

The OSAA/OAOA Officials Certification and Education Program (OCEP) is designed to ensure that Oregon officials statewide are trained in a consistent and standardized manner. There are two components: OCEP Principles certification and sport specific OCEP Playoff certification. This document outlines the requirements for obtaining OCEP Principles certification and instructions for officials.

### **REQUIREMENTS**

- Per Rule 4 of the OSAA Athletic Officials Handbook, as part of the Officials Certification and Education Program (OCEP), officials must obtain OCEP Principles certification within the first three years of officiating.
- This requirement does not apply to officials certified by the OSAA in 2005-06 or prior; or any transfer official previously licensed or certified by a state high school governing body.

## **HOW TO OBTAIN OCEP PRINCIPLES CERTIFICATION**

OCEP Principles certification can be obtained via two available options:

- 1. Attending an in-person course or clinic approved by the OAOA Executive Board on the basic principles of officiating; or
- 2. Completing the online NFHS Interscholastic Officiating Course.

Instructions for hosting an in-person clinic or completing the online training option are included below.

## **HOW TO HOST AN IN-PERSON OCEP PRINCIPLES COURSE**

- Each local officials association should conduct an annual OCEP Principles course.
- It is highly suggested that these courses are offered to other neighboring associations of other sports to have a diverse participant base.
- OCEP Principles courses can be led by any experienced official using instructional resources available online.
- Refer t[o www.osaa.org/officials/ocep](http://www.osaa.org/officials/ocep) for additional information and lesson plans.
- A roster of participants including name and email addresses should be collected by the clinic leader and submitted to the OAOA Associate Executive Director, Debi Hanson, after the course.
- The OAOA will ensure each participant's record is updated to reflect successful completion of the OCEP Principles requirement.

#### **ONLINE COURSE ALTERNATIVE**

- The alternative option to complete OCEP Principles certification is the online Interscholastic Officiating Course. This course was created by the National Federation of State High School Associations and is available through the NFHS Learning Center, [www.nfhslearn.com.](http://www.nfhslearn.com/)
- The normal course fee is \$20. Registered officials in Oregon can order the course for free with a \$20 discount.
- Instructions for officials outlining the process to complete the NFHS Interscholastic Officiating Course are included in the next section.

#### **HOW TO ORDER THE NFHS INTERSCHOLASTIC OFFICIATING COURSE**

To complete the online course for OCEP Principles, follow the instructions below. To order the course at no cost, individuals must complete the annual OSAA registration process.

- 1. Navigate to [www.nfhslearn.com.](http://www.nfhslearn.com/)
- 2. Log into your NFHS Learning Center account or create a new one.
- 3. In the "Search our Products" text-box at the top of the page, search for **Interscholastic Officiating**.

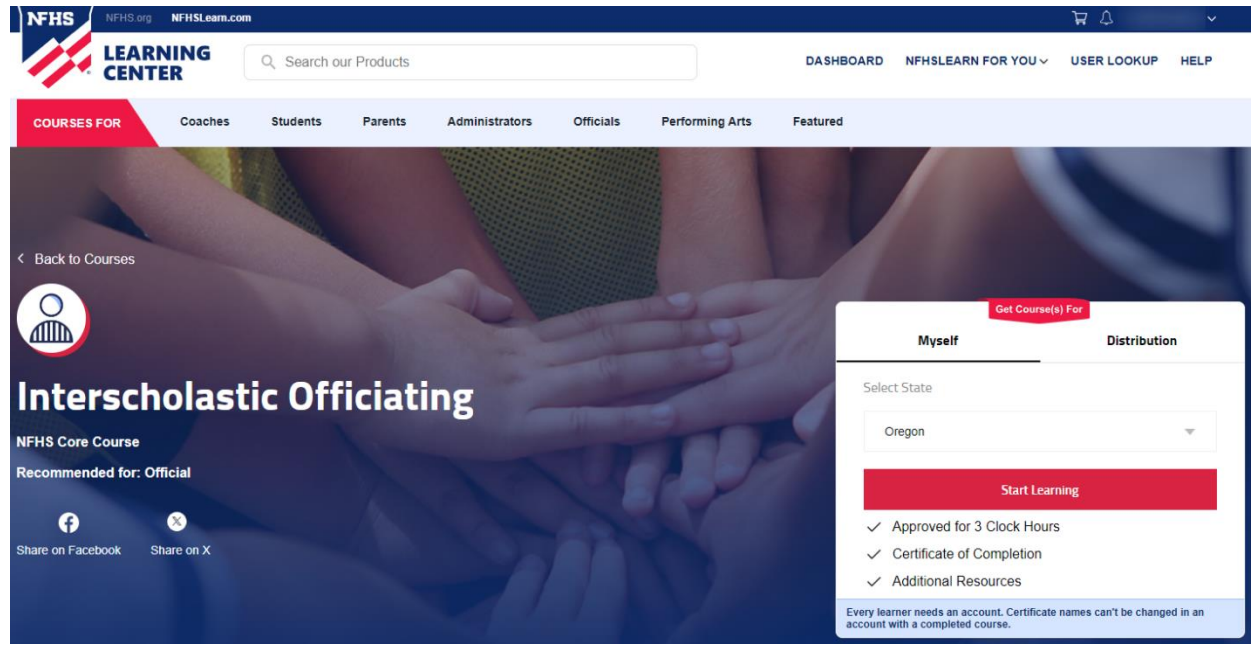

- 4. Ensure the course is titled "Interscholastic Officiating" as pictured above.
- 5. Get the course for yourself (not for distribution) and select **Oregon** from the drop-down list.
- 6. Click the **Start Learning** button.
- 7. On your NFHS Learn Dashboard, the "Interscholastic Officiating" course will be listed on your "My Courses" page. Click the **Begin Course** button.
- 8. Follow the on-screen instructions to complete the online course.
- 9. Once you have successfully completed the course, email the OAOA Assistant Executive Director, Debi Hanson at [debihanson@me.com,](mailto:debihanson@me.com) and provide your full name and the name of your local officials association. The OAOA will verify your completion status and ensure your record is updated to reflect successful completion of the OCEP Principles requirement.